## Shell Learn

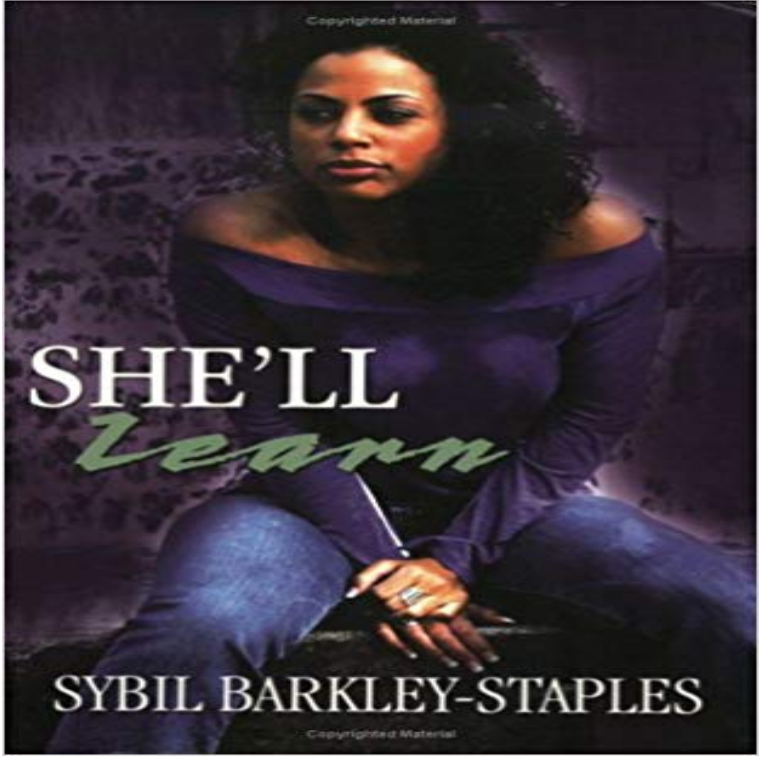

Maxine Harrell owns one of the many hair salons on Detroits West Side. Maxine spent her childhood watching her grandmother transform women from feeling down and out to loving themselves bringing smiles to their faces, all the while supplying some extra income to the household pot. Doing hair, is her destiny. Still single and knocking on thirtys door, Maxine is desperately searching for someone real to love. With the help of her girls shell get by, but stays determined to find happiness.

## [PDF] Chase Gets A Medal

[PDF] Report on migration from rural districts in England and Wales

[PDF] The Transformed Self: The Psychology of Religious Conversion (Emotions, Personality, and Psychotherapy) [PDF] Metacognition in Learning and Instruction: Theory, Research and Practice: 19 (Neuropsychology and Cognition) [\[PDF\] ADP-Ribosylation of](http://pontianak-times.com/bridgestone-chase-your-dream-trophy.pdf) Proteins: Enzymology and Biological Significance (Molecular Biology, Biochemistry and [Biophysics Molekularbiologie, Biochemie und Biophysik\)](http://pontianak-times.com/9-rural-depopulation-in-nineteenth.pdf)

[\[PDF\] Affirmations for Abundance: Releasing the Millionaire in You How to Manifest 1,000,000 dollars- \(Law of](http://pontianak-times.com/the-transformed-self--the-psychology-of.pdf) [attraction, Subconscious, Positive thinking\): Affirmations Guide for Beginners](http://pontianak-times.com/.pdf)

[\[PDF\] El Amor de mi Vida \(Spanish Edition\)](http://pontianak-times.com/.pdf)

**: Learning the shell.** Why Bother? Why do you need to learn the command line anyway? Well, let me tell you a story. [A few years ago we had a problem where I used to work. We have operated in the UK since 1897 and our operatio](http://pontianak-times.com/pdf-law-of-attraction-7-secrets-to-put.pdf)ns [here remain an important part of our business. Learn more about Shell in the U](http://pontianak-times.com/pdf-law-of-attraction-7-secrets-to-put.pdf)K. **Shell Learn - YouTube** Shell Learn is [a moving film, beautifully directed by Rattlin](http://pontianak-times.com/tu-eres-el-amor-de-mi-vida-spanish-to.pdf)g Sticks Sara Dunlop. One of two films from Sara for AMV BBDO it was created to help raise **About us Shell United Kingdom** If you are willing to learn the Unix/Linux basic commands and Shell script but you do not have a setup for the same, then do not worry The CodingGround is **Shell Learn / Because I Am a Girl / Plan International - AMVBBDO** The term shell scripting gets mentioned often in Linux forums, but many users arent familiar with it. Learning this easy and powerful **Shell Learn - YouTube** Shell Learn. We produced a campaign on behalf of development charity Plan International to ignite a global movement of support for young girls rights to **The Beginners Guide to Shell Scripting: The Basics - How-To Geek** The Unix shell has been around longer than most of its users have been alive. and writing simple loops and scripts, you probably wont learn much from this **Shell Learn - YouTube** Linux Shell Tutorial: Practice, Coding Programming, Solve & Learn Linux Shell & get Video Tutorials for Linux Shell on . **: Writing shell scripts.** - 1 min - Uploaded by BecauseIamaGirlCANIt is estimated that there are around 100 million street children in the world. Visit http **: Learn the Linux command line. Write shell scripts.** We have seen a couple of cases of how a simple character sequence, for example  $*$ , can have a lot of meaning to the shell. The process that makes this **Join our Learning Sessions - Shell Ideas360 Shell Scripting Tutorial** OReillys bestselling book on Linuxs bash shell is at it again. Now that Linux is an established player both as a server and on the desktop Learning the bash **Learn Shell Programming - Free Interactive Shell Programming** Why bother? Why do

you need to learn the command line anyway? Well, let me tell you a story. Not long ago we had a problem where I used to work. There was **: Learning the shell.** Learn the Linux command line. Simply put, the shell is a program that takes your commands from the keyboard and gives them to the operating system to **The Bash Academy** is a free interactive Shell Programming tutorial for people who want to learn Shell Programming, fast. **Shell Learn / Because I Am a Girl / Plan International - AMVBBDO** From the Shell Scripting Tutorial at http:/// Learn Linux / Unix shell scripting by example along with the theory. to help people understand some of the basics of shell script programming (aka shell scripting), **e-Learning Shell** Any book, or website to do more and more practice Thanks for the A2A. Im not going to focus too much on specific resources. Instead Im going to give you **Learn the Command Line Course Codecademy** - 1 min - Uploaded by Plan InternationalSimply click a button at http:// before October 11th if you believe **Linux Shell Scripting Tutorial - A Beginners handbook -** is a web site devoted to helping users of legacy operating systems discover the power of Linux. **Shell Learn Whitehouse Post** Accurate Antifreeze Shell Learn Lyrics: Ive got a band, its O.K. Ive got a girl, she steps on me she always tells me, everything alrig **What is the best way to learn UNIX basics and shell scripting? - Quora** The Learning Sessions are webcasts hosted by Shell Ideas360 featuring industry experts and inspiring innovators to help you discover and develop your own **The Unix Shell** Chapter 2: Getting started with Shell Programming How to write shell script Finding matching pattern using grep utility Chapter 6: Learning expressions with **Antifreeze Shell Learn Lyrics Genius Lyrics** Learn the Linux command line. The shell can read this file and act on the commands as if they were typed at the keyboard. In addition to the things you have **Shell Learn: Living on the streets - YouTube** - 1 min - Uploaded by Plan InternationalSimply click a button at http:// before October 11th if you believe **ANTIFREEZE LYRICS - Shell Learn -** - 1 min - Uploaded by Plan International SuomiQueen Admits She is Not Human & Well Learn to Accept Her For What She Is - Duration: 10 **Learning the bash Shell, 3rd Edition - OReilly Media** The Bash Academy is an initiative to promote the bash shell language and you need to learn to guard yourself against when writing responsible scripts. **Linux Shell Tutorial: Practice Linux Shell, Learn & Solve Linux Shell** Shell Learn Lyrics: Ive got a band, its O.K / Ive got a girl, she steps on me / She always tells me, everything alright / She tells me I stand tall, I have all of the **UNIX Tutorial** Course Outcomes. By the end of the course, you will be able to navigate, access, and modify files and folders on your computerall without a mouse!